## **Day 9 -- Concept Questions**

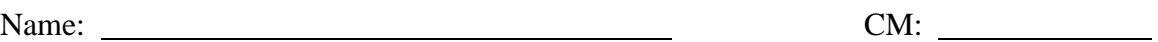

1. One of your colleagues has created a vector by running the following code scrap:

```
for m=1:5
    t(m) = m * 2;end
```
- a. Now you type  $t(4)$  in the command window. You should expect that this command will
	- i. redefine the length of the vector t to 4
	- ii. display 4\*the entire vector t in the command window
	- iii. display the first 4 values of the vector t in the command window
	- iv. display the entire vector t with 4 digits in the command window
	- v. display (in the command window) the fourth value of the vector t, which is \_\_\_\_\_\_
	- vi. give an error (Explain\_\_\_\_\_\_\_\_\_\_\_\_\_\_\_\_\_\_\_\_\_\_\_\_\_)
	- vii. none of the above (Explain\_\_\_\_\_\_\_\_\_\_\_\_\_\_\_\_\_)

b. Next, you type  $t$  in the command window. You should expect that this command will

- i. display the last value of the vector t in the command window
- ii. display the entire vector t in the command window
- iii. give an error (Explain\_\_\_\_\_\_\_\_\_\_\_\_\_\_\_\_\_\_\_\_\_\_\_)
- iv. none of the above (Explain\_\_\_\_\_\_\_\_\_\_\_\_\_\_\_)

(over)

2. Consider the following program:

```
clc
clear variables
i=1;for theta=0:10:90
    theta(i)=theta+ii=i+1;end
```
It runs, but it doesn't produce the correct vector for theta-- when we look in the workspace we just see

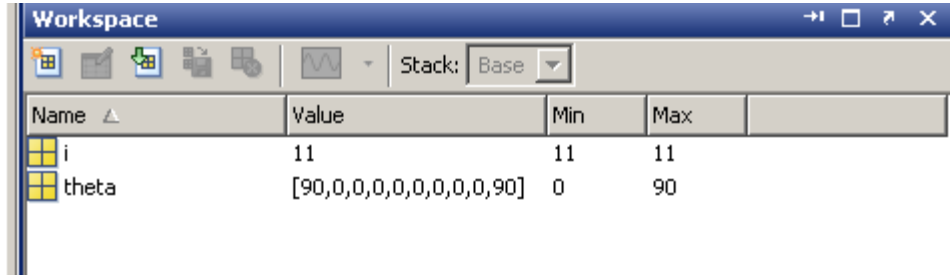

There is something very fundamental wrong with the program-- what is it? Mark an appropriate change on the code.

3. Now consider this program, which is intended to print a three-line table of angles and their sines:

```
clc
clear variables
for i=1:3
    theta(i) = (i-1)*10;sin_theta(i)=sin(theta(i)*pi/180);
    fprintf(' \S 5.2f \S 5.2f \n\times theta,sin_theta)
end
```
This also runs, but the output to the screen looks like

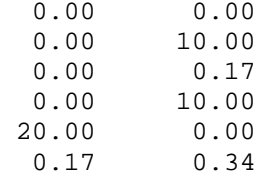

Once again, there is a fundamental error in the code. Fix the error in the code.